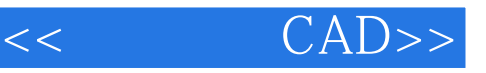

- $<<$   $CAD>>$
- 13 ISBN 9787501982288
- 10 ISBN 7501982287

出版时间:2011-7

页数:202

PDF

更多资源请访问:http://www.tushu007.com

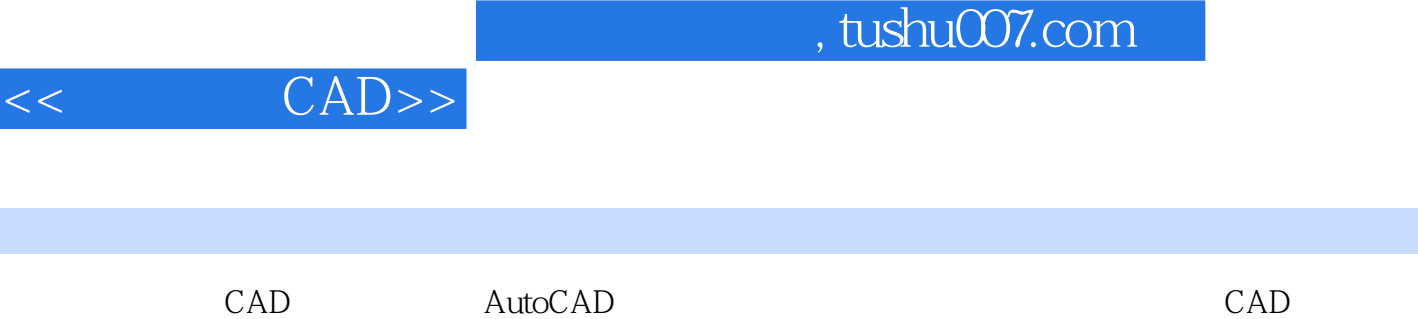

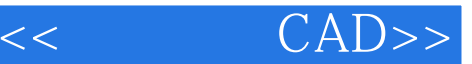

AutoCAD 1 AutoCAD 1 1 1 1.1 AutoCAD 1.1.2 AutoCAD 1  $1.3$  AutoCAD  $2009$ 1 2 AutolCAD 2009 1 2 1 AutoCAD 2009 1 2 2 AutoCAD 2009 1 3 1 3 1  $1\,3\,2$ l 3 3 1 3 4 1 3 5 1 3 6 1.3.7 1 4  $1\quad 4\quad 1$ 1 4 2 1 4 3  $1\quad5$  $1\quad 5\quad 1$ 1 5 2 1 5 3  $1\quad 5\quad 4$  1.6 视窗控制 1 7  $\sqrt{ }$  1 7  $\sqrt{ }$  1  $\sqrt{ }$  1 1 8 AutotCAD 1 9 2<sup>d</sup> AutoCAD 2 1 V  $2 \t1 \t1$  $2 \t1 \t2$ 2 1 3 2 1 4 2  $2 \overline{2}$  $2 \t2 \t1$ 2 2 2 2 2 3  $\begin{array}{ccc} 2&2&4\\ 2&3 \end{array}$  2.3 图案填充  $\begin{array}{ccc} 2 & 3 & 1 \\ 2 & 3 & 2 \end{array}$ 3 2 2 4

<< CAD>>

AutoCAD

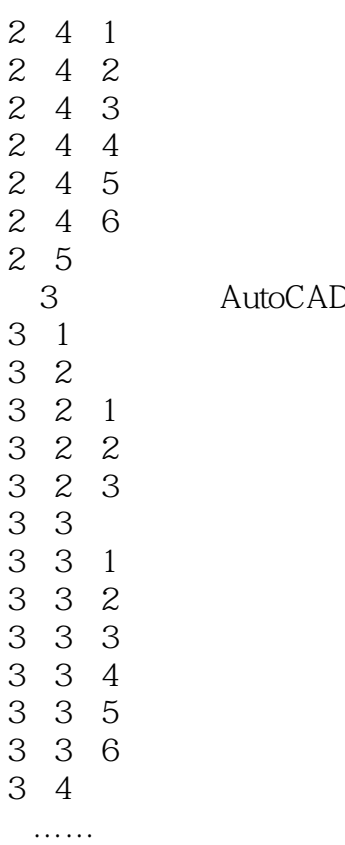

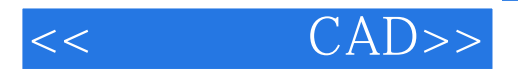

AutoCAD AutoDesk<br>1982  $1982$ CAD (AutoCAD)  $\c{cAD}$ 

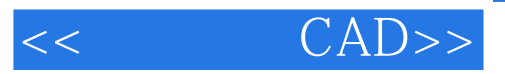

本站所提供下载的PDF图书仅提供预览和简介,请支持正版图书。

更多资源请访问:http://www.tushu007.com